## CAP 5510: Introduction to Bioinformatics CGS 5166: Bioinformatics Tools

# Giri Narasimhan

ECS 254; Phone: x3748 giri@cis.fiu.edu www.cis.fiu.edu/~giri/teach/BioinfS11.html

# MSA: Progressive Method

# Perform global pairwise alignments Build guide tree Progressively align the sequences

#### How to Score Multiple Alignments?

#### □ Sum of Pairs Score (SP)

- Optimal alignment: O(d<sup>N</sup>) [Dynamic Prog]
- **Approximate Algorithm: Approx Ratio 2** 
	- **Locate Center: O(d<sup>2</sup>N<sup>2</sup>)**
	- **Locate Consensus: O(d<sup>2</sup>N<sup>2</sup>)**

Consensus char: char with min distance sum

Consensus string: string of consensus char

Center: input string with min distance sum

# Multiple Alignment Methods

- Phylogenetic Tree Alignment (NP-Complete)
	- Given tree, task is to label leaves with strings
- **I** Iterative Method(s)
	- Build a MST using the distance function
- **Q** Clustering Methods
	- **Hierarchical Clustering**
	- **K-Means Clustering**

#### Multiple Alignment Methods (Cont'd)

Gibbs Sampling Method

Lawrence, Altschul, Boguski, Liu, Neuwald, Winton, Science, 1993

Hidden Markov Model

**• Krogh, Brown, Mian, Sjolander, Haussler, JMB, 1994** 

#### Multiple Sequence Alignments (MSA)

#### Choice of Scoring Function

- Global vs local
- **Gap penalties**
- **Substitution matrices**
- **O** Incorporating other information
- **Statistical Significance**
- Computational Issues
	- Exact/heuristic/approximate algorithms for optimal MSA
	- **Progressive/Iterative/DP**
	- **Therative: Stochastic/Non-stochastic/Consistency-based**
- Evaluating MSAs
	- **Choice of good test sets or benchmarks (BAliBASE)**
	- How to decide thresholds for good/bad alignments

# MSA Properties/Features/Uses

- No "correct" alignment; Hard to identify good alignments
- Good MSAs suggest shared secondary structures, motifs, good structure alignment, similar functions and strong homology
- For two proteins with 30% amino acid identity, 50% of structure may align
- $\Box$  Some residues (e.g., C) are highly conserved
- Many regions share consistent patterns of indels
- □ SNPs can be detected from MSA of population data
- Query can be searched against database of MSAs (Pfam)
- Regulatory regions of genes may have consensus sequences identifiable by MSA (TFBS)

# MSA: Conclusions

#### Significant uses

- **Phylogenetic analyses**
- **IDENTIFY MEMBERS of a family, SNPs, motifs, TFBS**
- **Protein structure prediction**
- No perfect methods
- □ Popular
	- **Progressive methods: CLUSTALW**
	- **Recent interesting ones: Prrp, SAGA, DiAlign, T-Coffee**
- Review of Methods [C. Notredame, Pharmacogenomics, **3**(1), 2002]
	- CLUSTALW works reasonably well, in general
	- DiAlign is better for sequences with long insertions & deletions (indels)
	- **T-Coffee is best available method**

#### Describing & Modeling Patterns

# Patterns in DNA Sequences

## □ Signals in DNA sequence control events

- **Start and end of genes**
- **Start and end of introns**
- **Transcription factor binding sites (regulatory** elements)
- Ribosome binding sites
- Detection of these patterns are useful for
	- Understanding gene structure
	- Understanding gene regulation

## Motifs in DNA Sequences

 Given a collection of DNA sequences of promoter regions, describe the transcription factor binding sites (also called regulatory elements)

**C** Example:

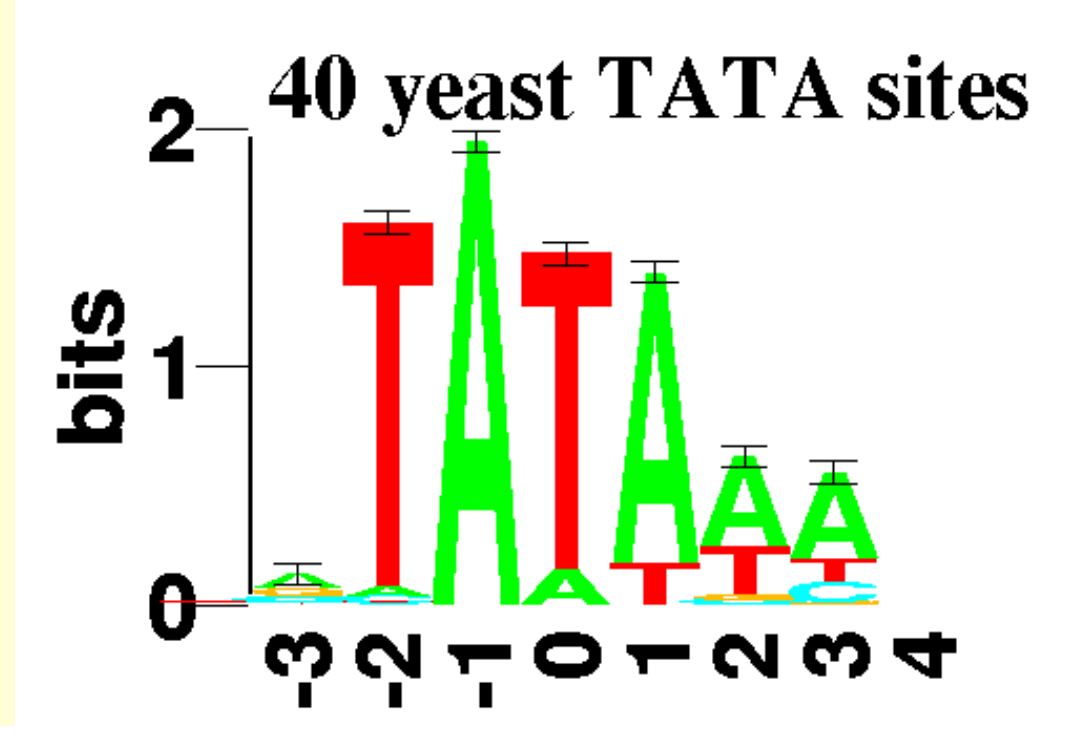

2/26/08 CAP5510 11

## Motifs in DNA **Sequences**

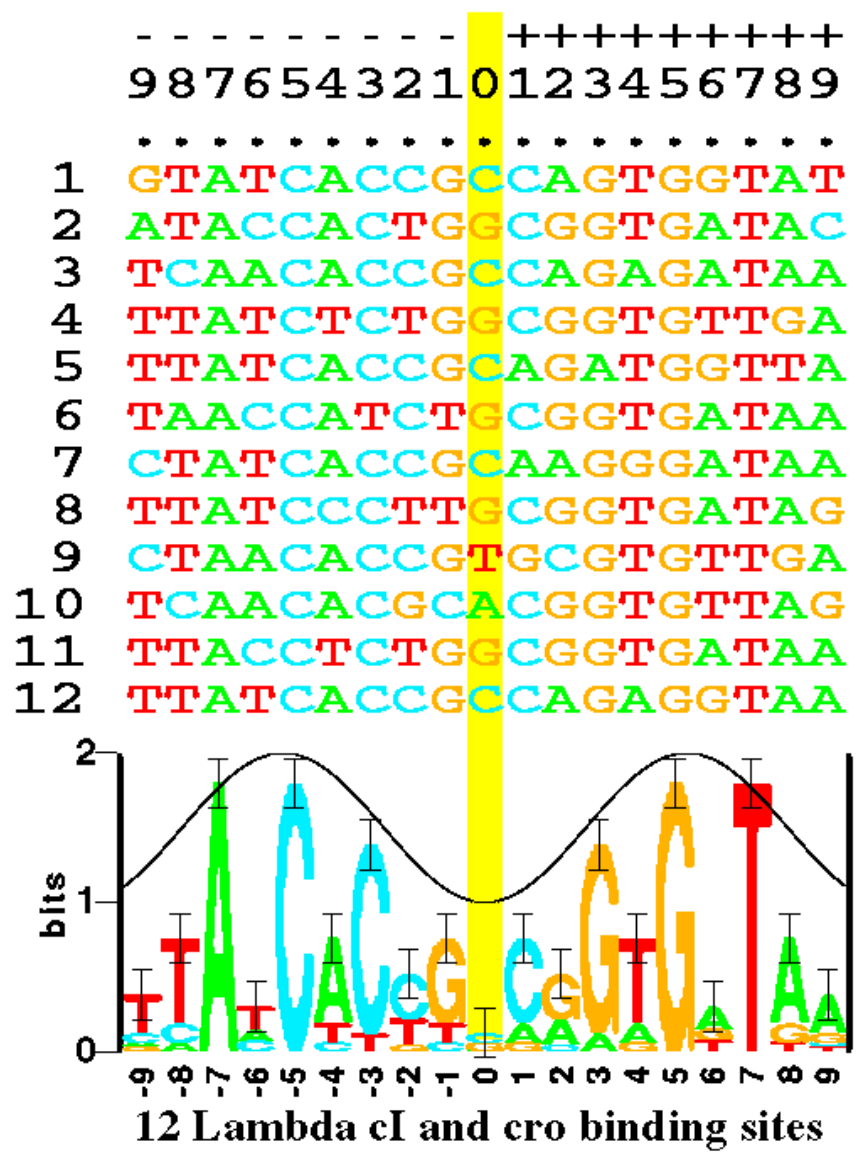

Fig. 1. Some aligned sequences and their sequence logo. At the top of the figure are listed the 12 DNA sequences from the  $P_1$  and  $P_B$  control regions in bacteriophage lambda. These are bound by both the cl and cro proteins [16]. Each even numbered sequence is the complement of the preceding odd numbered sequence. The sequence logo, described in detail in the text, is at the bottom of the figure. The cosine wave is positioned to indicate that a minor groove faces the center of each  $2/26/08$  symmetrical protein. Data which support this assignment are given in reference [17].

http://www.lecb.ncifcrf.gov/~toms/sequencelogo.html

# More Motifs in *E. Coli* DNA **Sequences**

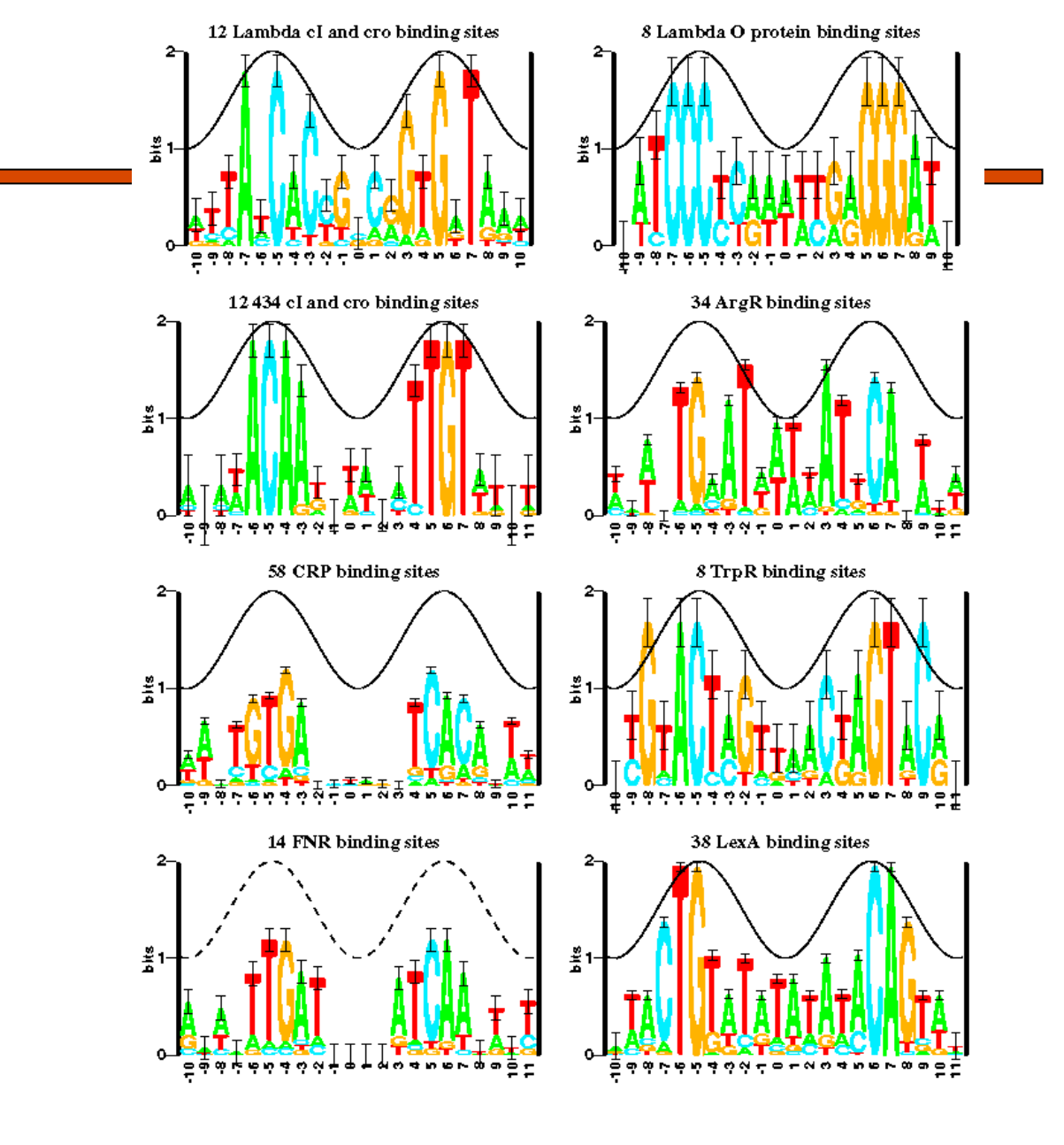

2/26/08 CAP5510 13

http://www.lecb.ncifcrf.gov/~toms/sequencelogo.html

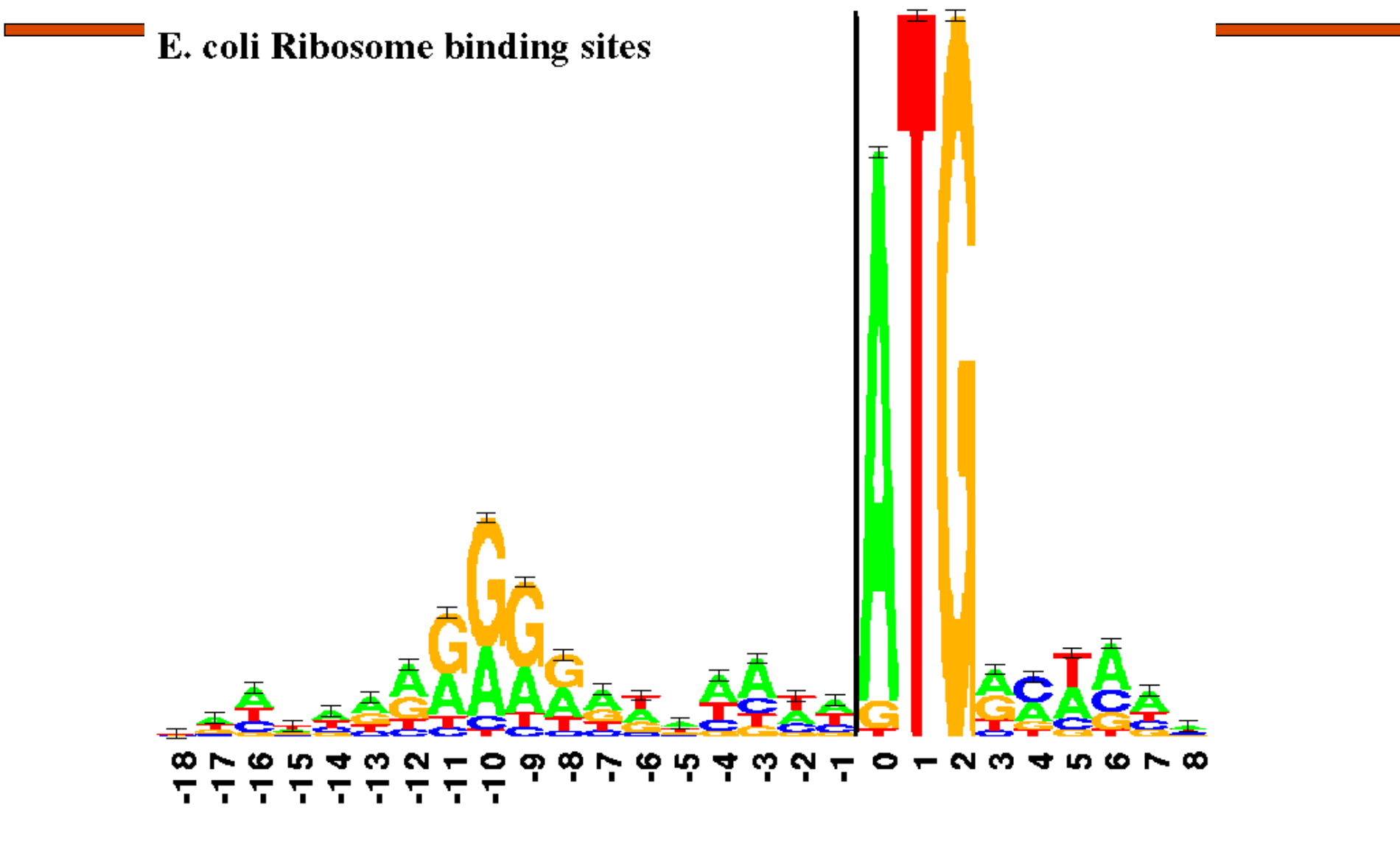

2/26/08 CAP5510 14

http://www.lecb.ncifcrf.gov/~toms/sequencelogo.html

This figure shows two "sequence logos" which represents<br>equence conservation at the 5"(donor) and 3" (acceptr) ends of human informs. The region between the black verifical taxs is removed during in RIM splicing. The logo

Other Motifs in DNA Sequences: Human Splice **Junctions** 

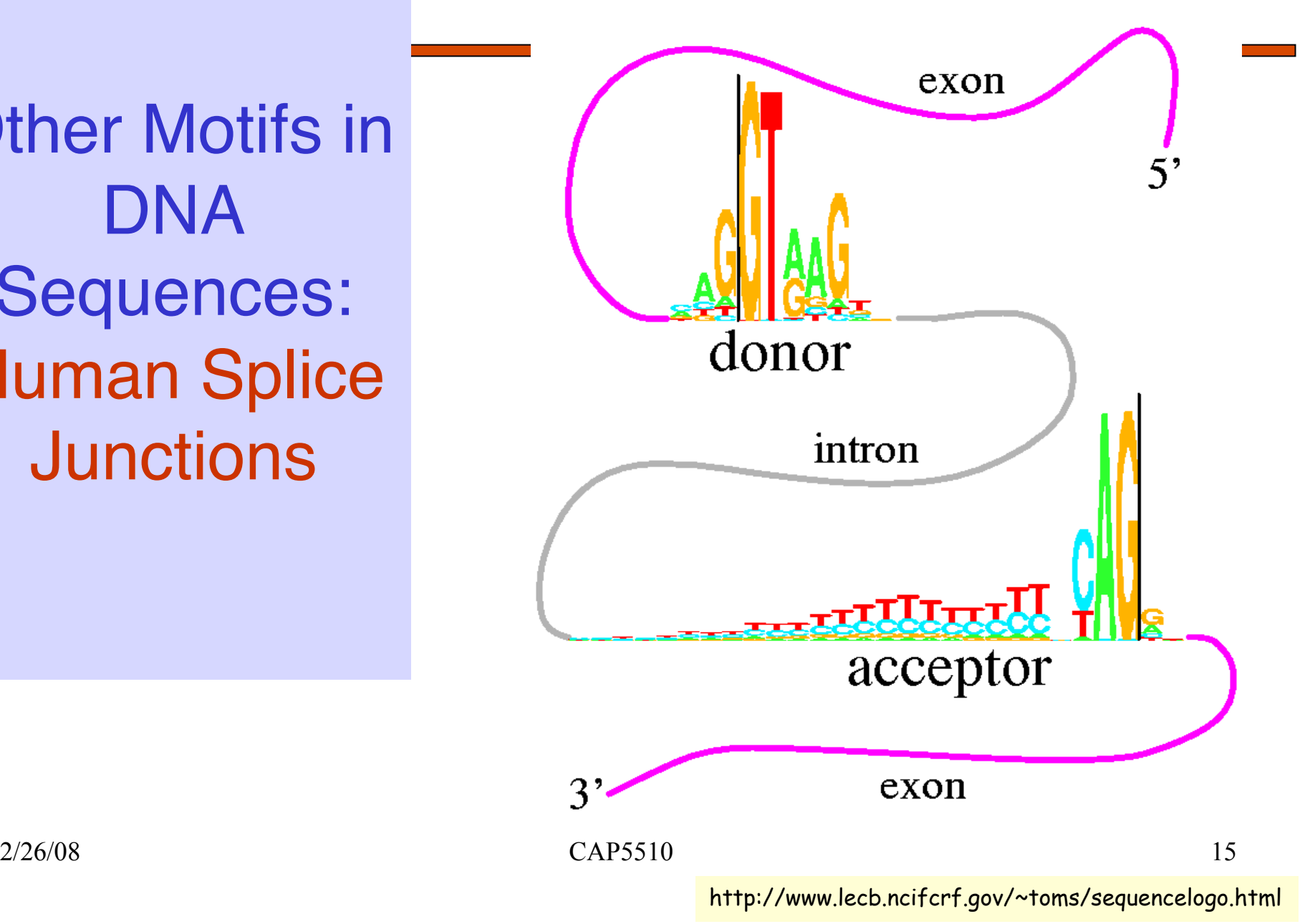

# **Motifs**

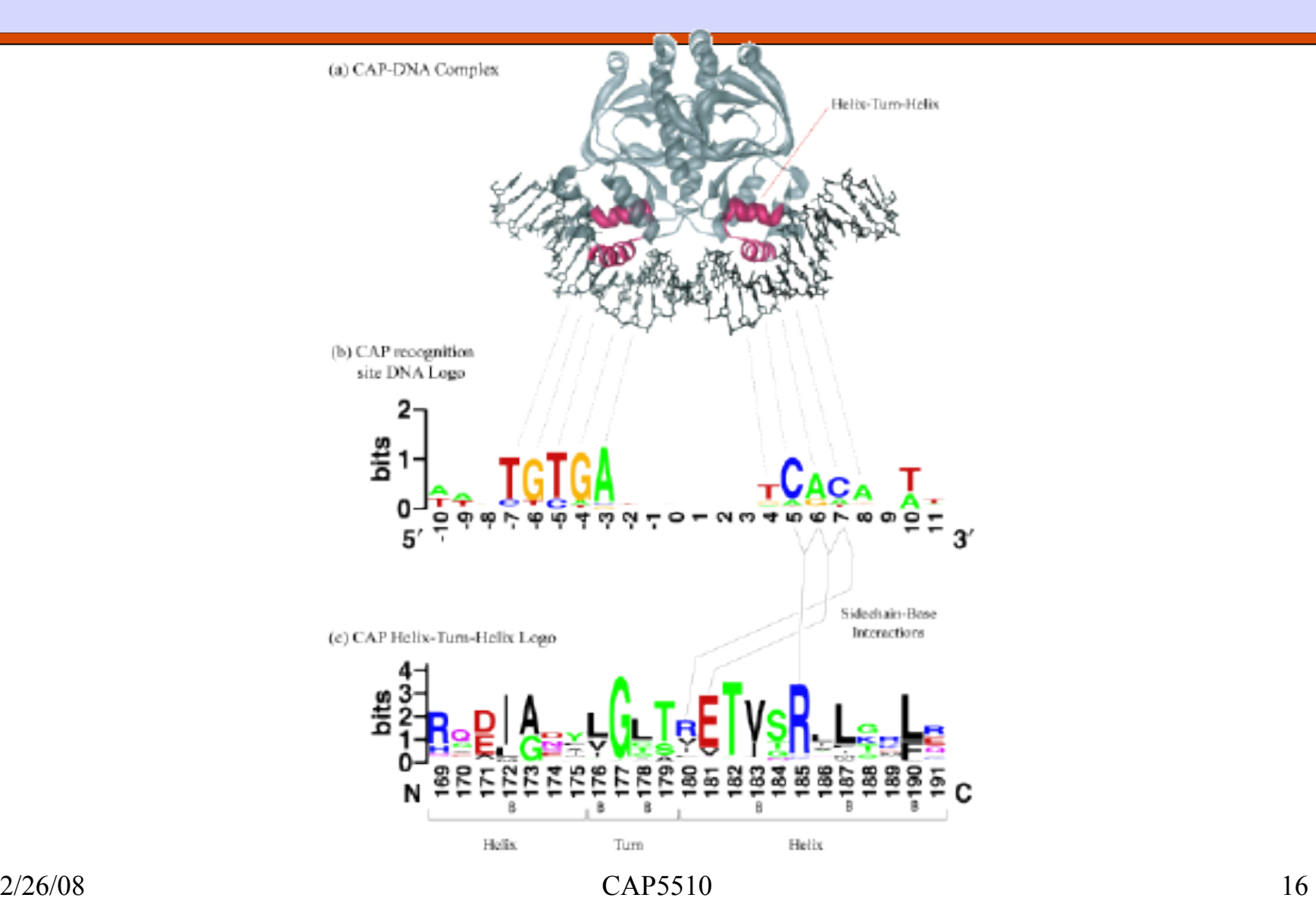

http://weblogo.berkeley.edu/examples.html

#### Pattern: Representations

**GAGGTAAAC** 

**TCCGTAAGT** 

**CAGGTTGGA** 

**ACAGTCAGT** 

**TAGGTCATT** 

**TAGGTACTG** 

**ATGGTAACT** 

**CAGGTATAC** 

**TGTGTGAGT** 

**AAGGTAAGT** 

#### **TAGGTAAGT**

- Alignments
- Consensus Sequences
- Logo Formats

• ...

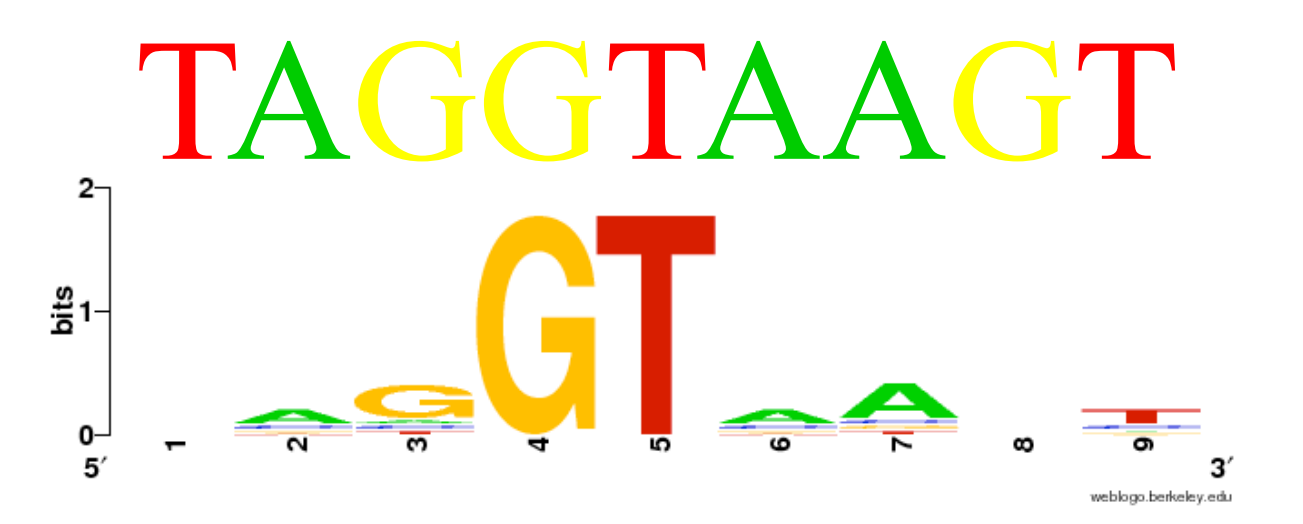

#### Profiles

**GAGGTAAAC TCCGTAAGT** 

**CAGGTTGGA** 

**ACAGTCAGT** 

**TAGGTCATT** 

**TAGGTACTG** 

**ATGGTAACT** 

**CAGGTATAC TGTGTGAGT** 

**AAGGTAAGT** 

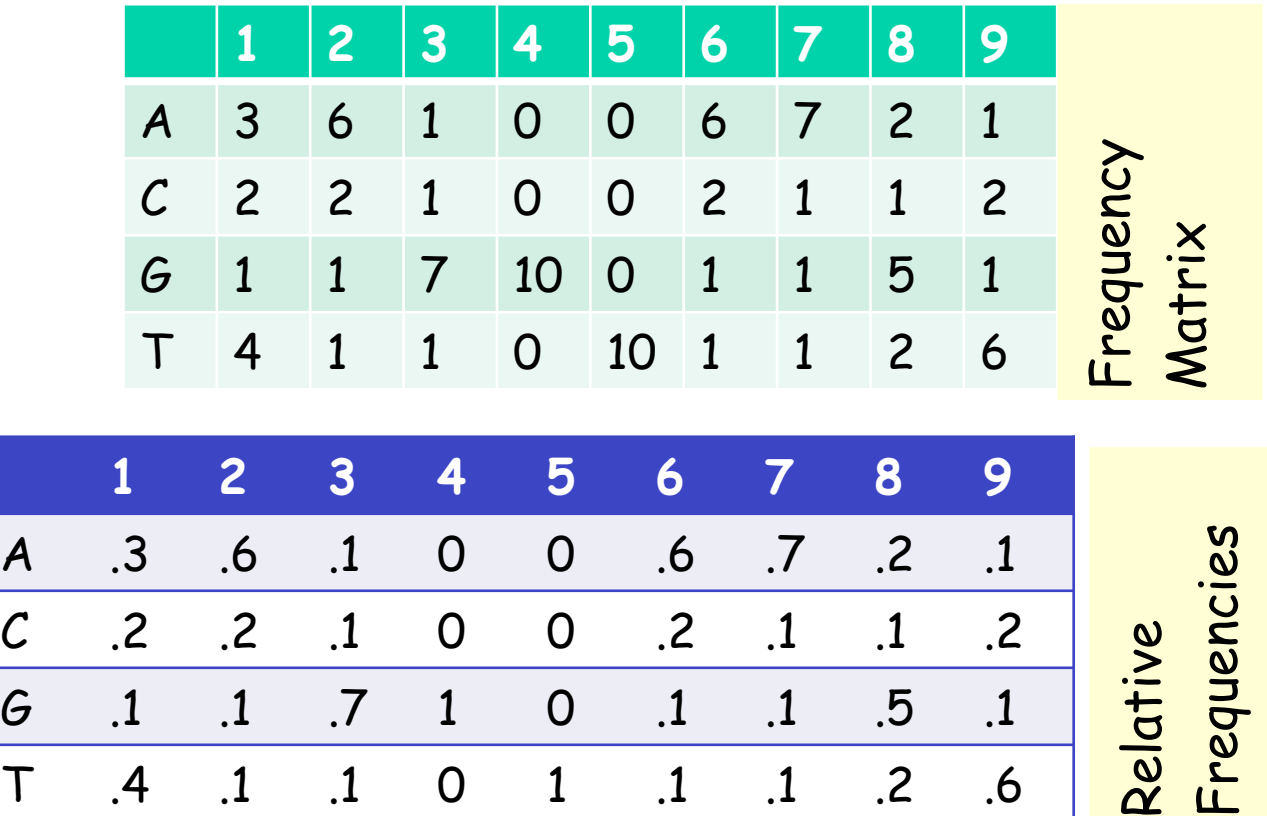

## **Profiles**

**GAGGTAAAC TCCGTAAGT CAGGTTGGA ACAGTCAGT TAGGTCATT TAGGTACTG ATGGTAACT CAGGTATAC TGTGTGAGT AAGGTAAGT** 

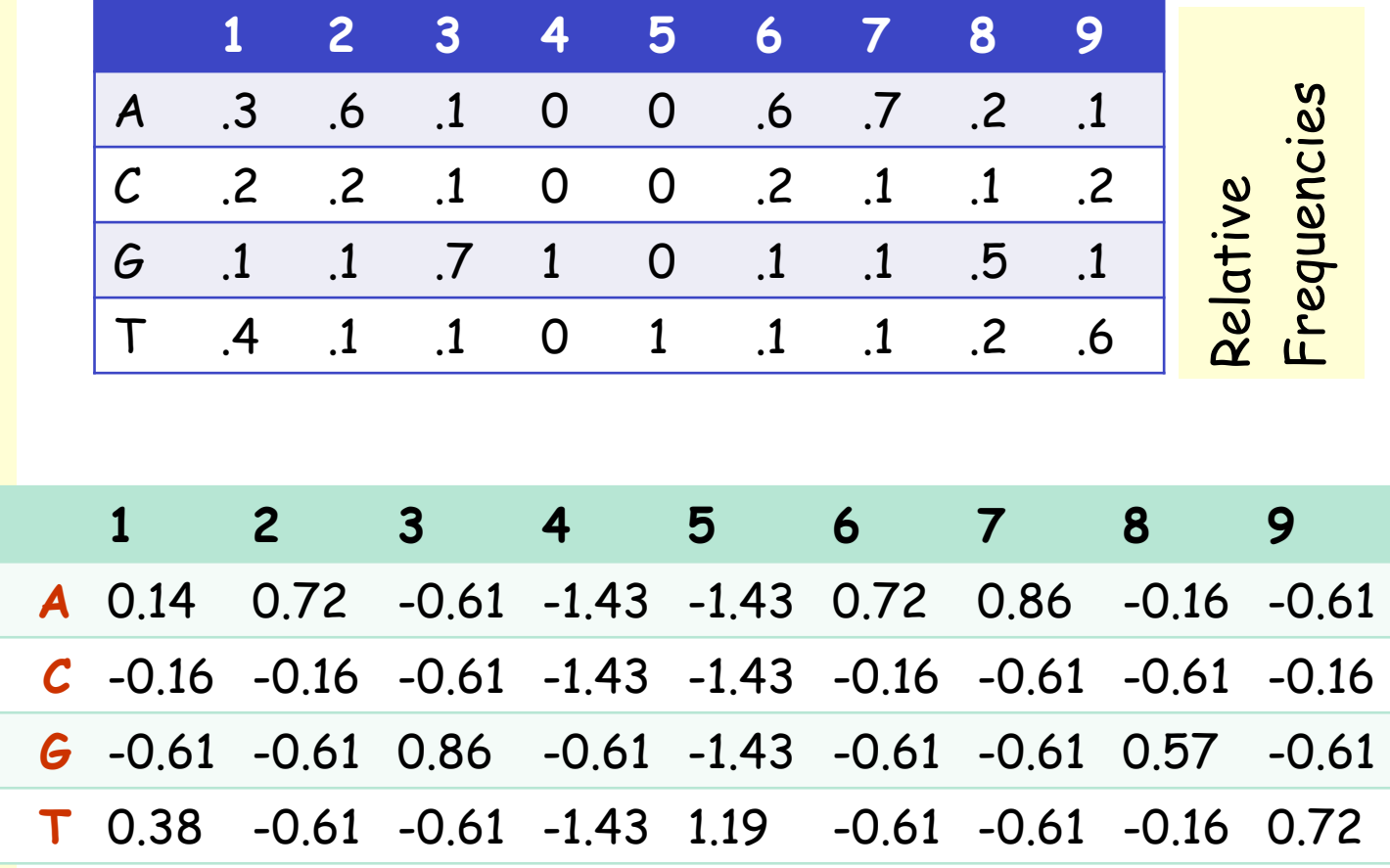

# Profiles

Profile entries:  $P_{ij}$  = ln (f<sub>ij</sub>/b<sub>i</sub>)

Zero counts:  $f_{ij} = (c_{ij} + ab_i)$ **(n+α)** 

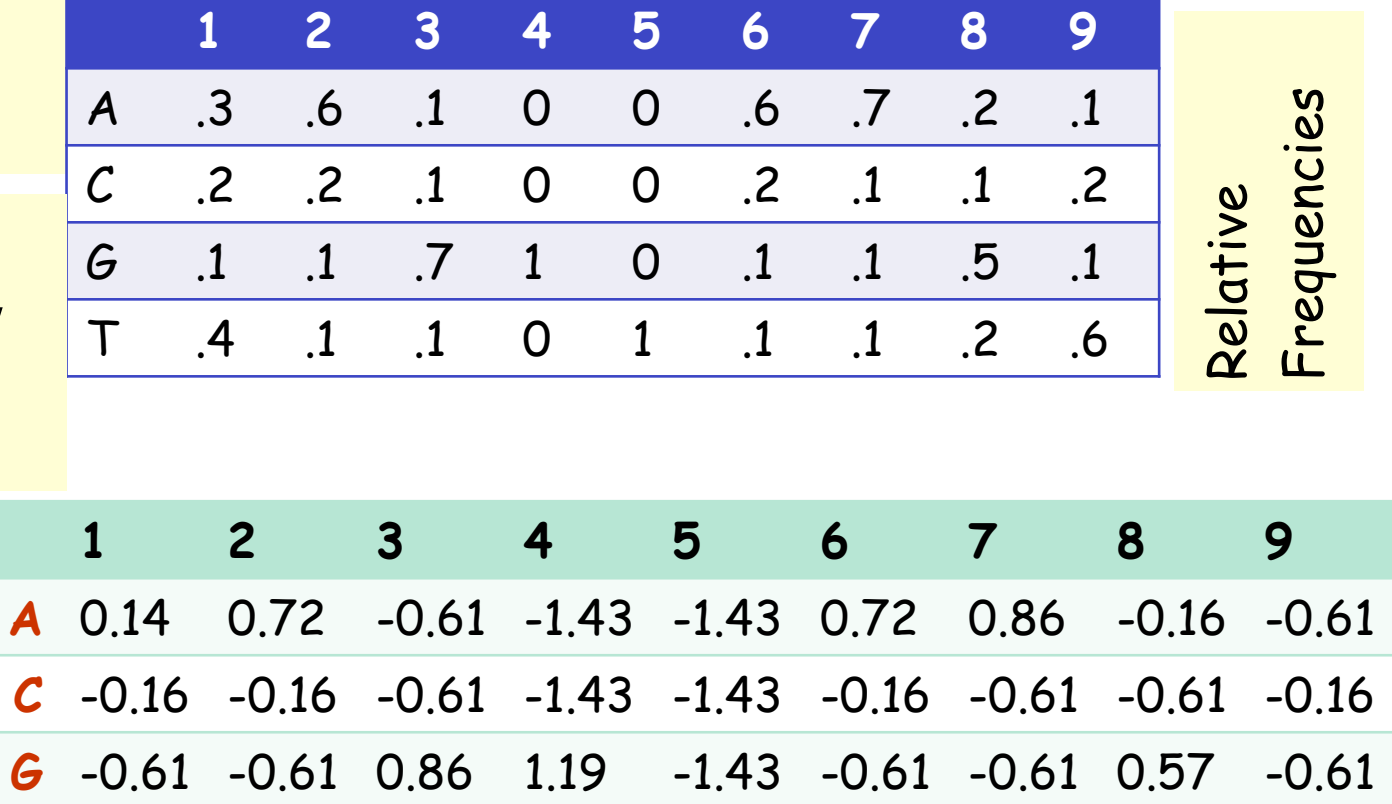

**T** 0.38 -0.61 -0.61 -1.43 1.19 -0.61 -0.61 -0.16 0.72

http://coding.plantpath.ksu.edu/profile/